## 1º E.S.O. - Curso 2013-2014 CALENDARIO DE EXÁMENES FINALES CONVOCATORIA EXTRAORDINARIA DE SEPTIEMBRE 2014

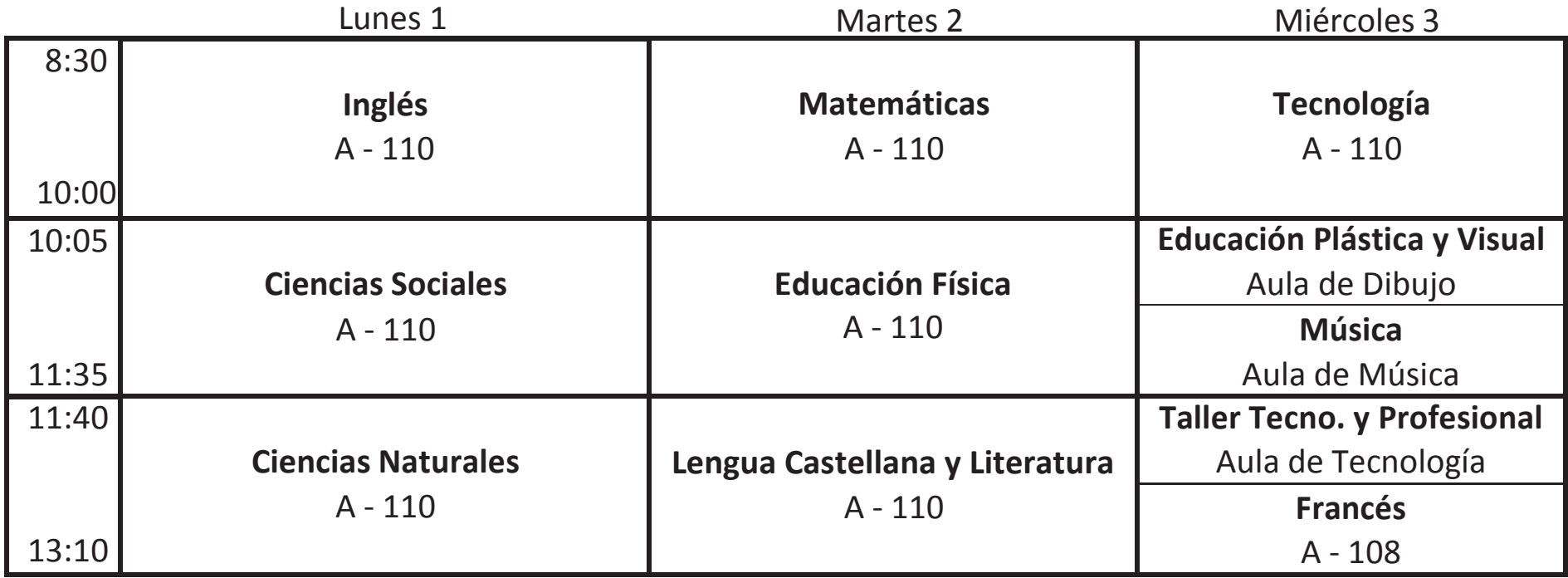

En caso de necesidad, queda reservada el aula A - 114 para 1º de ESO